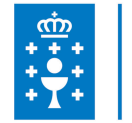

# **1. DATOS DA ACTIVIDADE**

**NOME:** Sistema de Información Analítica (SIAN): Emprego de táboas dinámicas

**GRUPO:** Consellería de Facenda e Administración Pública

**ÁREA:** Consellería de Facenda e Administración Pública

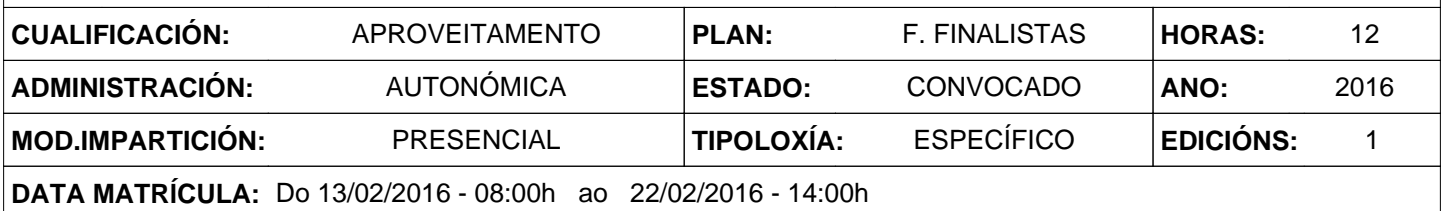

# **2. DESCRICIÓNS**

## **DESCRICIÓN CURSO**

Adquirir as destrezas necesarias para manexar táboas dinámicas e o seu uso aplicado á extracción de información dos sistemas de información analítica (SIAN).

#### **DESTINATARIOS**

Persoal da Administración Autonómica que realice tarefas de análise de datos para a toma de decisións e traballe con ferramentas analíticas, especialmente nas áreas de orzamentos, contabilidade, facturación e recursos humanos.

#### **PROGRAMA**

- 1.TÁBOAS DINÁMICAS EN EXCEL
- 1.1.Que é unha táboa dinámica
- 1.2.Funcionamento das táboas dinámicas
- 1.3.Como crear unha táboa dinámica
- 1.4.Partes dunha táboa dinámica
- 1.5.Dar formato a unha táboa dinámica
- 1.6.Formato de valores dunha táboa dinámica
- 1.7.Filtrar unha táboa dinámica
- 1.8.Segmentación de datos en táboas dinámicas
- 1.9.Modificar campos dunha táboa dinámica
- 1.10.Modificar o tipo de cálculo dunha táboa dinámica
- 1.11.Crear un gráfico dinámico
- 1.12.Mover un gráfico dinámico
- 1.13.Cambiar a orixe de datos dunha táboa dinámica
- 1.14.Eliminar unha táboa dinámica
- 2.ACCESO A CUBOS OLAP CON TÁBOAS DINÁMICAS
- 2.1.Usar unha orixe de datos externa para crear unha táboa dinámica ou un gráfico dinámico
- 2.2.Crear unha táboa dinámica a partir dunha orixe de datos externa.
- 2.3.Actualizar os datos dunha táboa dinámica con orixe OLAP
- 3.BOAS PRÁCTICAS
- 3.1.Uso das xerarquías
- 3.2.Aprazar a actualización dos datos
- 3.3.Renomeado de campos
- 3.4.Uso de segmentacións de datos como filtros
- 3.5.Aplicación de formato con plantillas
- 3.6.Aplicación de formatos personalizados non dispoñibles en plantillas
- 3.7.Modificación de opcións por defecto de táboa dinámica

## **CRITERIOS DE SELECCIÓN**

1.Persoal con categoría laboral superior ou igual a xefe de sección.

2.Persoal que teña acceso ao Sistema de información Analítica (SIAN).

3.Criterios xerais da EGAP, segundo a Resolución do 4 de xaneiro de 2008 pola que se actualizan os criterios de participación nas actividades formativas da Escola Galega de Administración Pública (DOG nº7 do 10/01/2008)

# **3. DATOS EDICIÓNS**

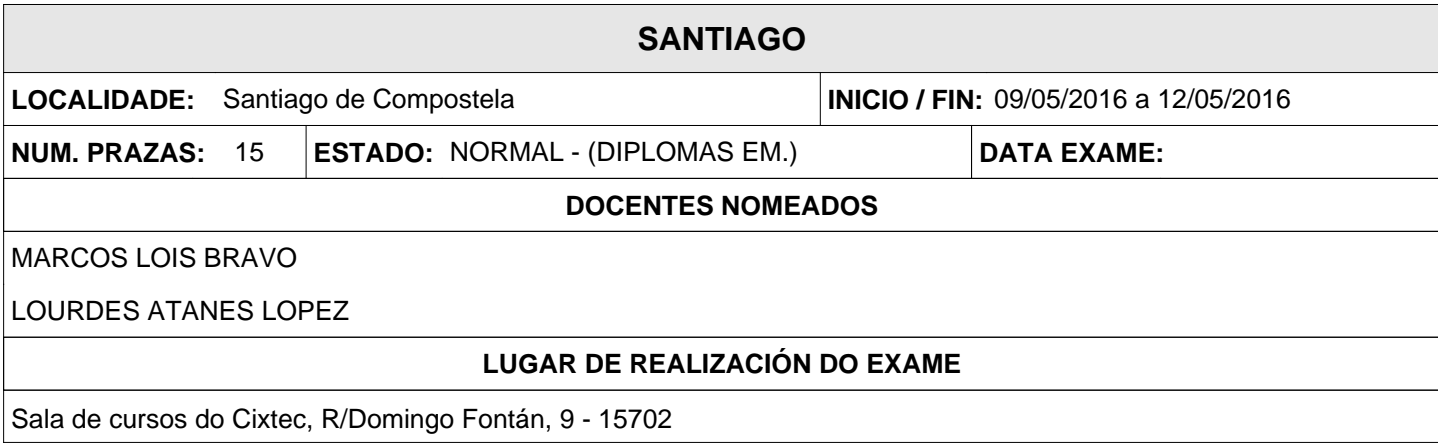